Manual Of Ios 7 For Ipad 2 Beta 5 Ipsw File >>>CLICK HERE<<

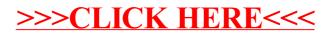